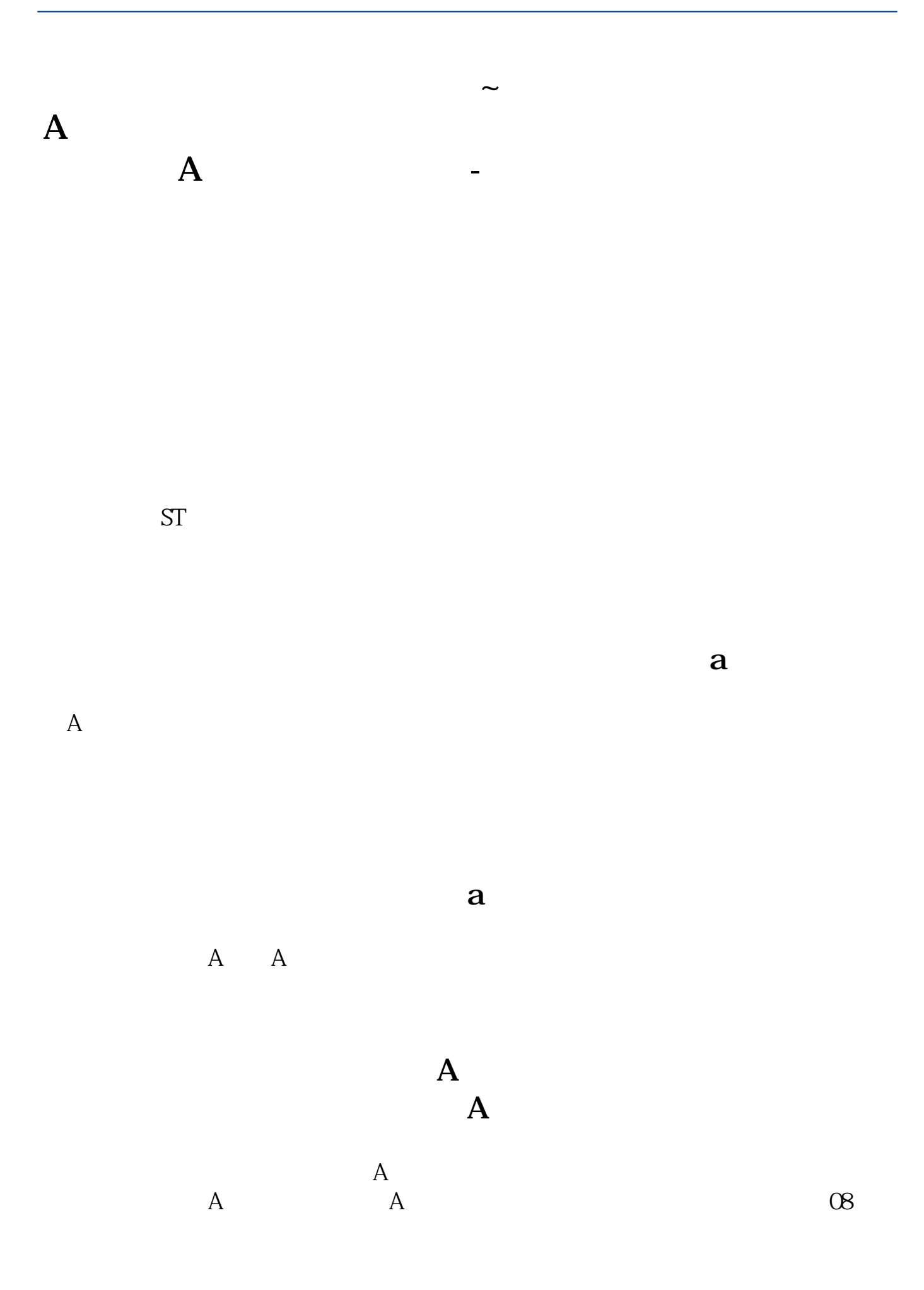

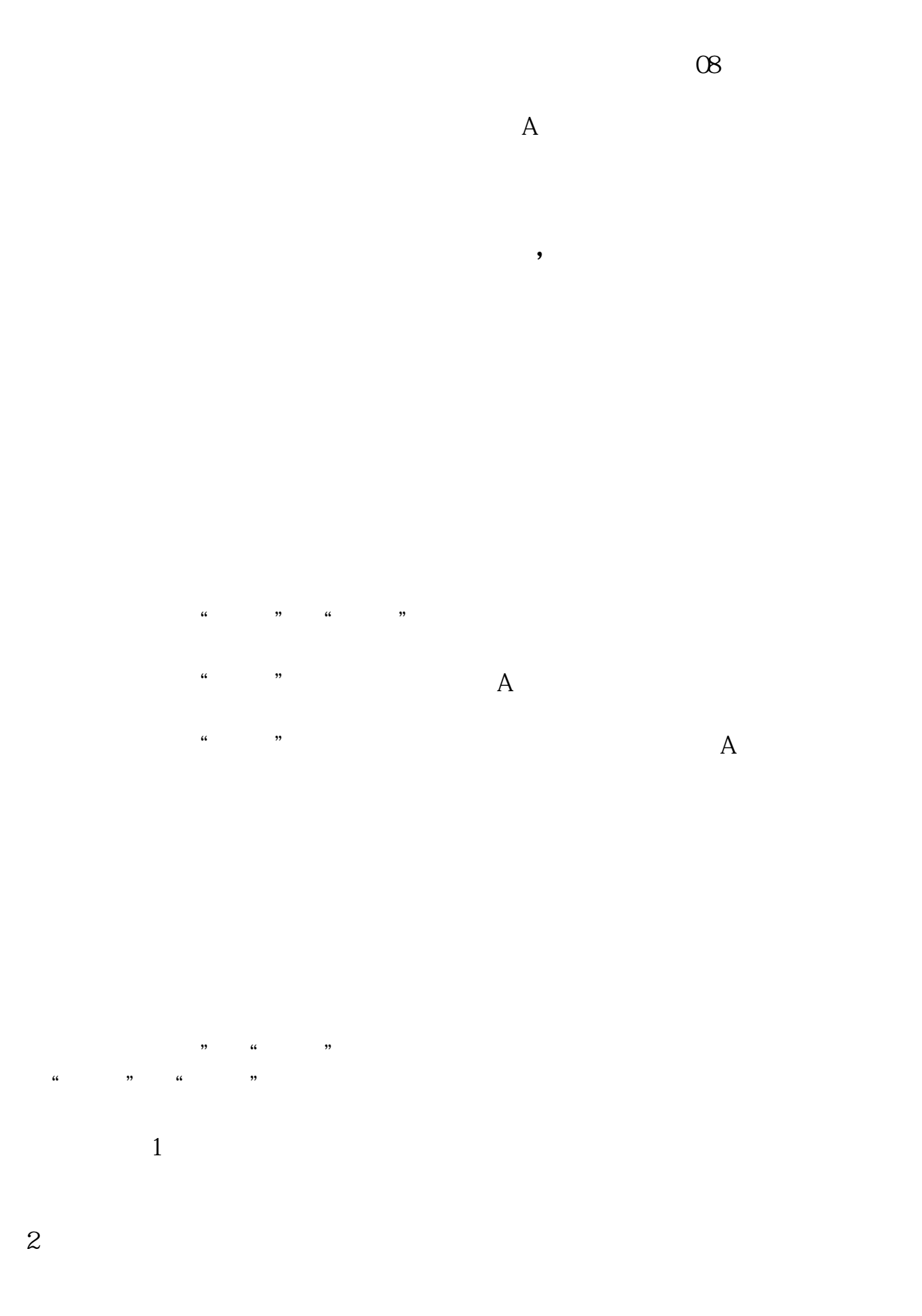

 $3$  $4<sub>1</sub>$  $5 \qquad 100$  $6\,$  $1$  $2$  $3<sub>5</sub>$ 参考资料来源:百度百科-炒股参考资料来源:百度百科-上海证券交易所参考资料 来源:百度百科-深圳证券交易所参考资料来源:百度百科-股票开户

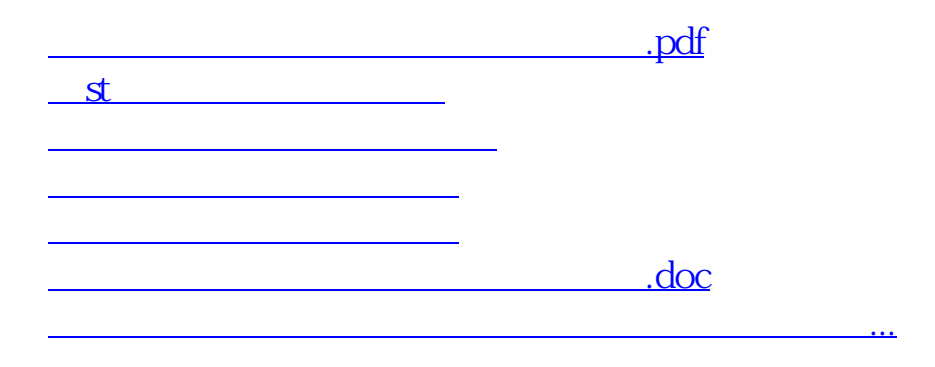

 $\kappa$  and  $\kappa$ 

<https://www.gupiaozhishiba.com/article/1757255.html>